**Agenda Wednesday / Aug 8th**

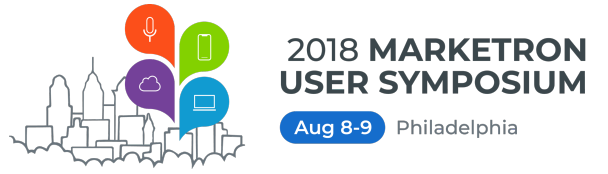

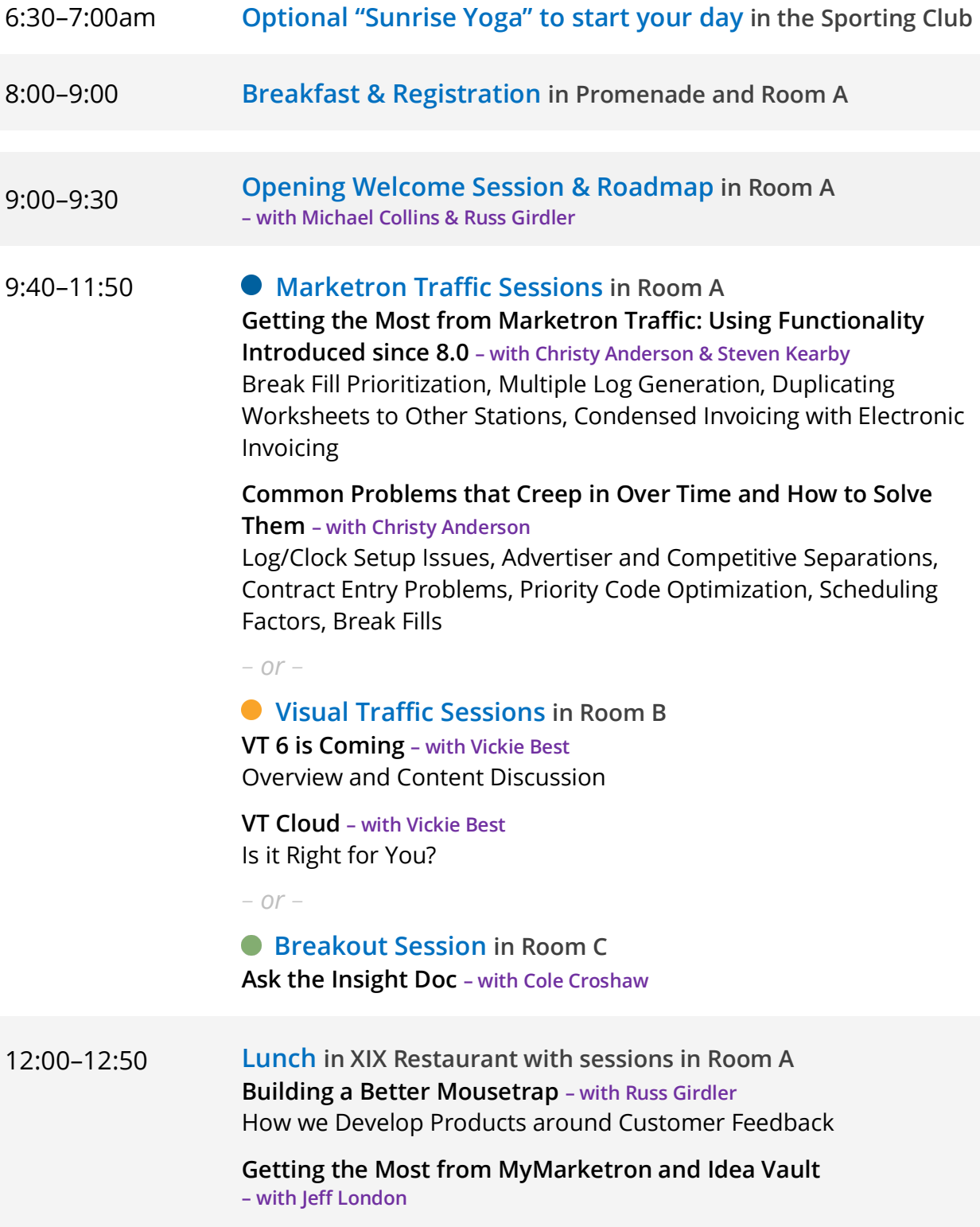

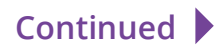

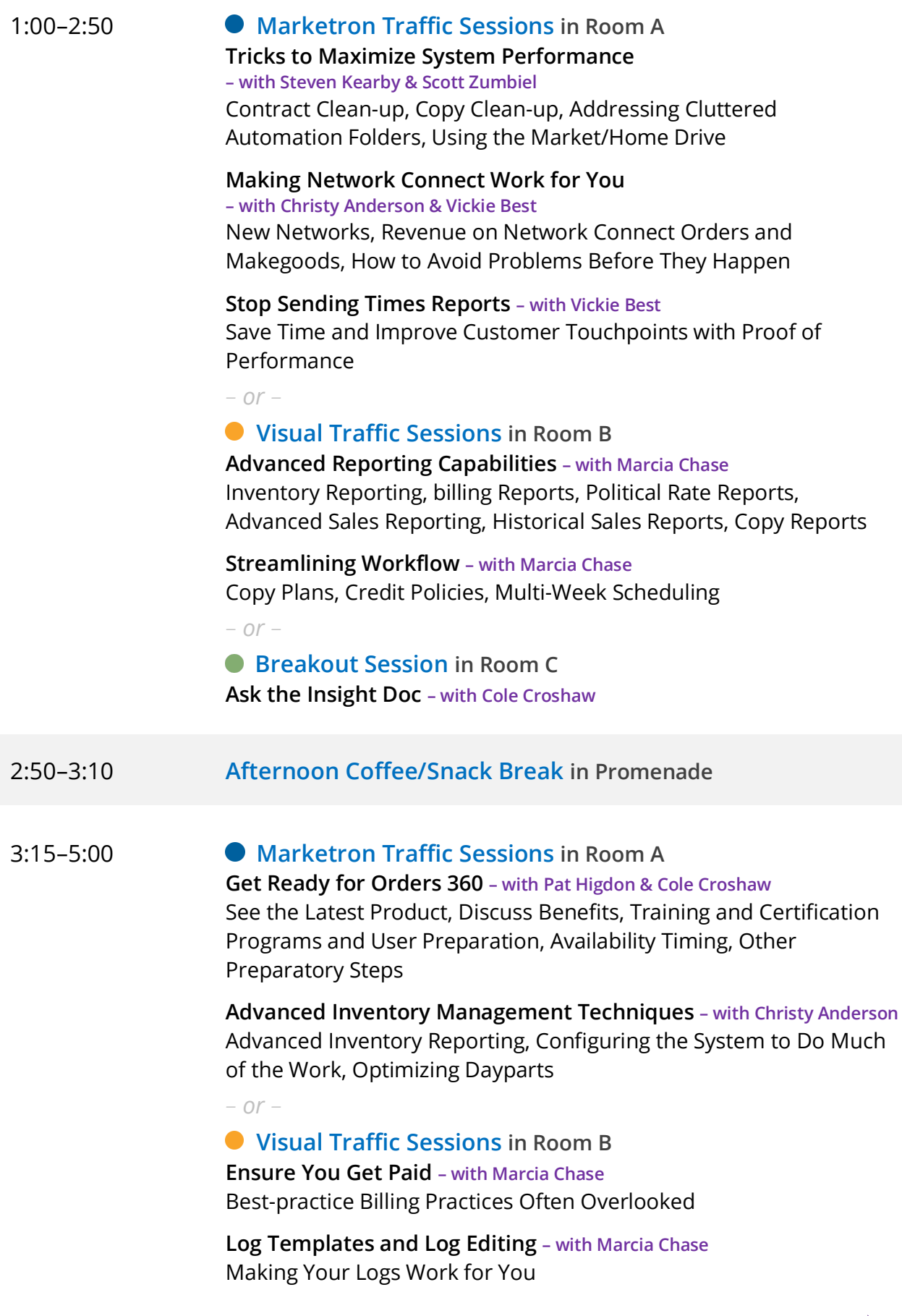

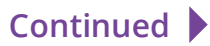

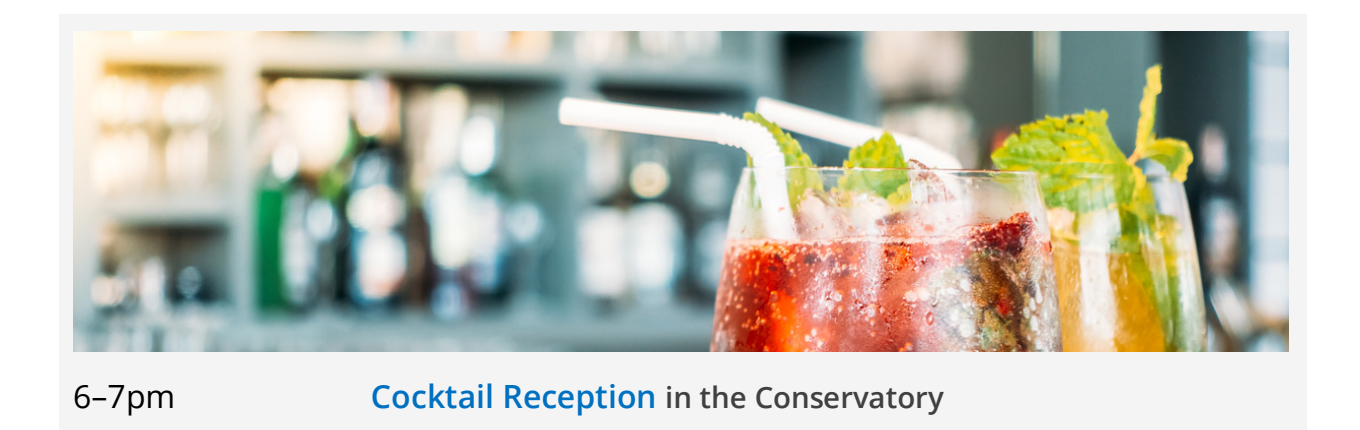

7–9pm **Dinner in the Conservatory**

**Day 2**

**Agenda Thursday / August 9th**

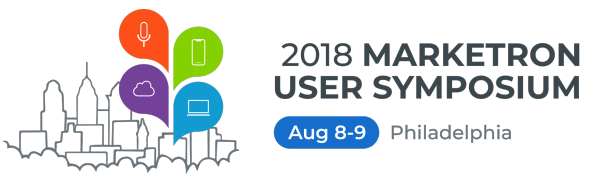

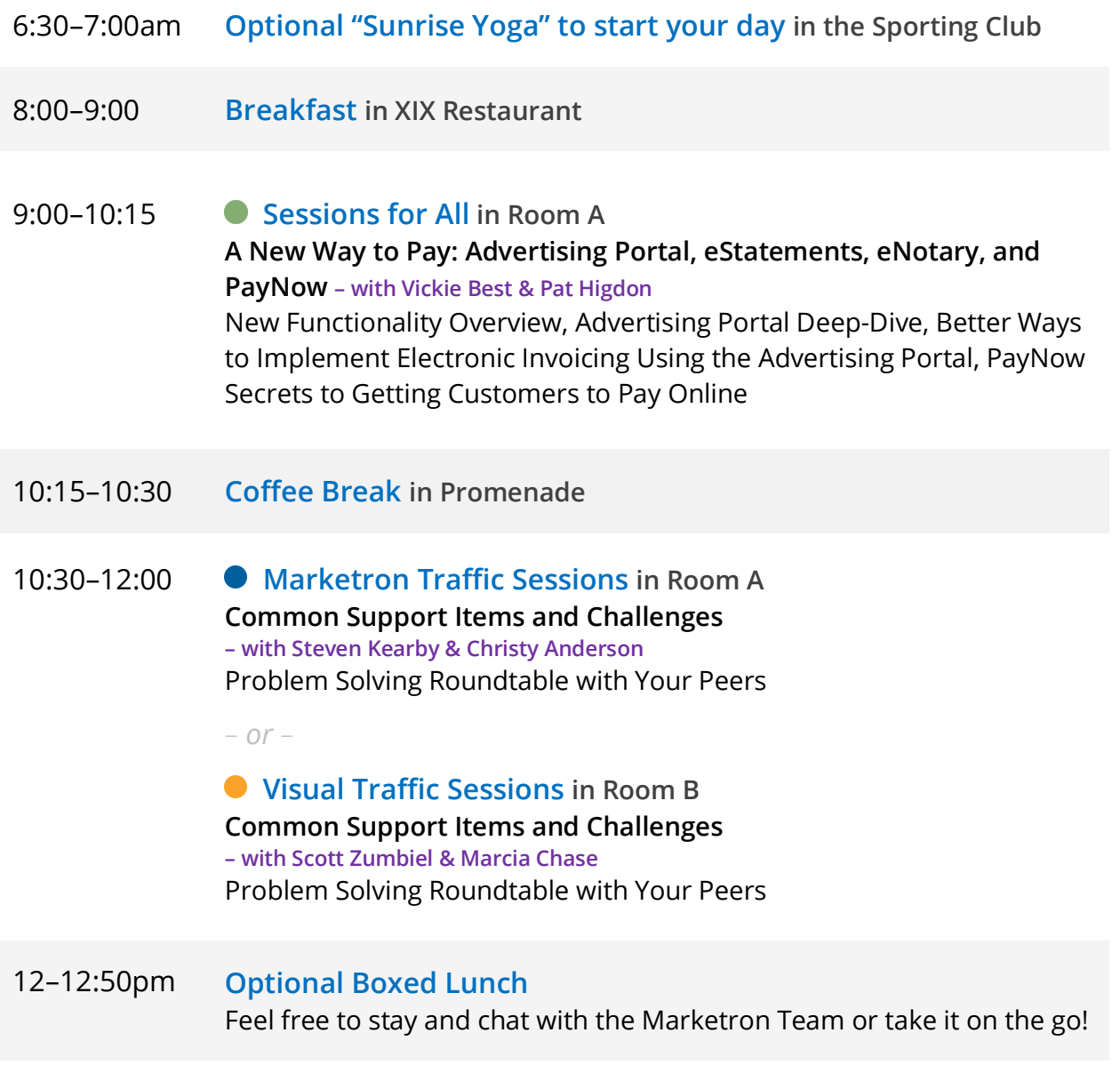